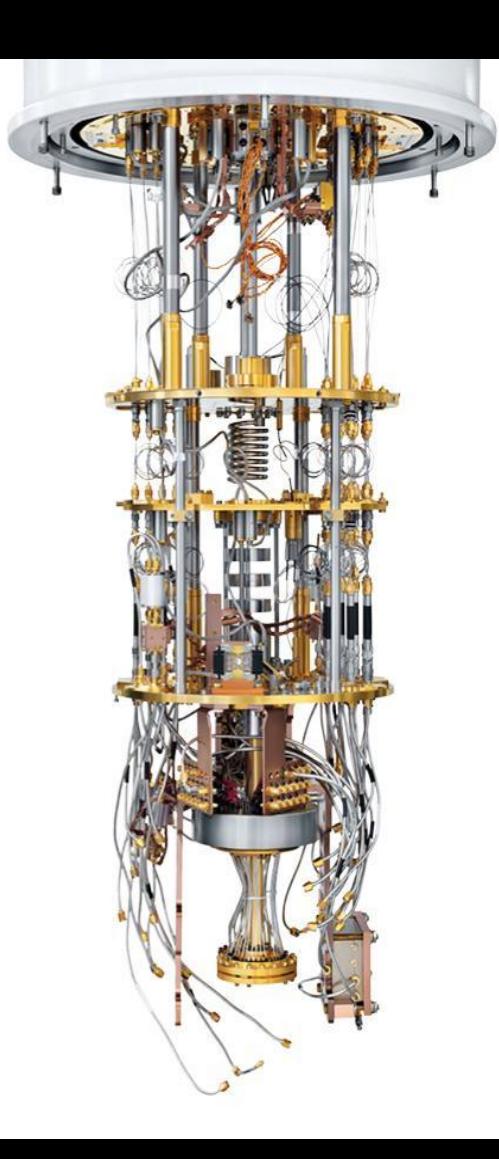

Quantum Computing and Programming Workshop Rigetti Computing

02.25.2018

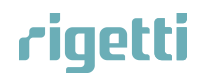

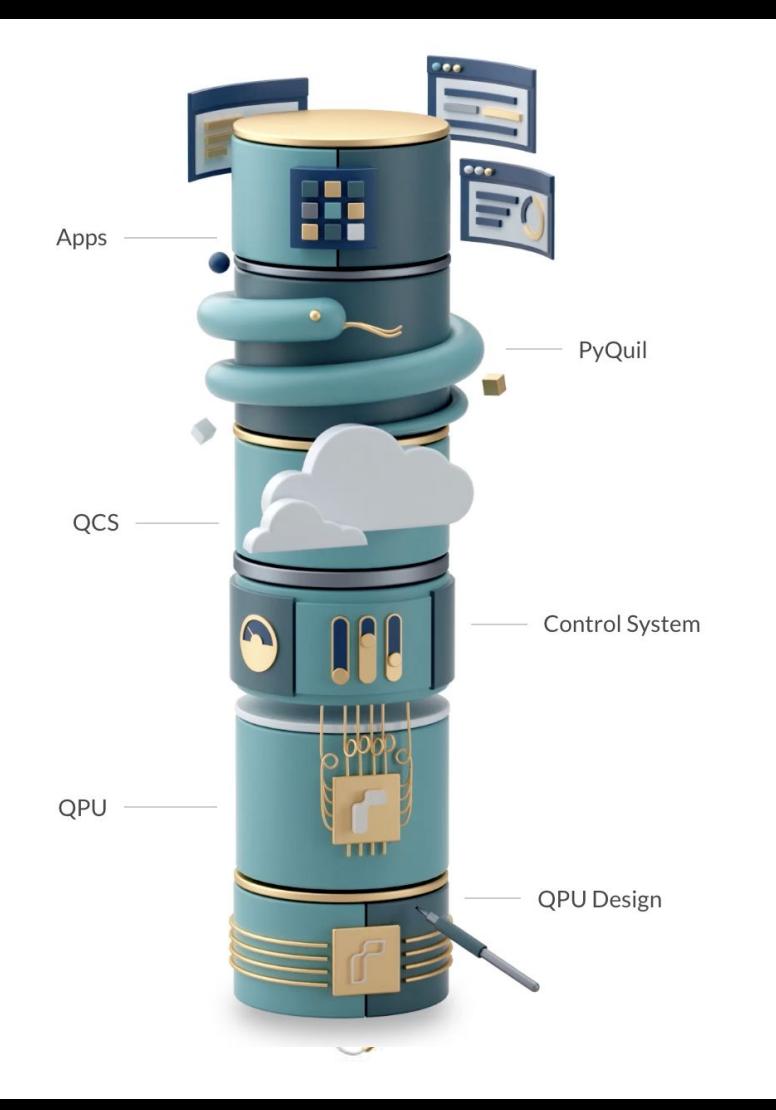

# rigetti

**Full-stack quantum computing** company.

**8-qubit** and **19-qubit** QPUs released on our cloud platform in 2017; **16-qubit Aspen-series** QPUs released fall 2018

**Quantum Cloud Services** launched Fall 2018, with roadmap to **128-qubit systems**

100+ employees w/ \$119M raised

Home of Fab-1, the world's first commercial quantum integrated circuit fab

Located in Berkeley, Calif. (R&D Lab) and Fremont, Calif.

## Quantum Cloud Services and the Rigetti Forest SDK

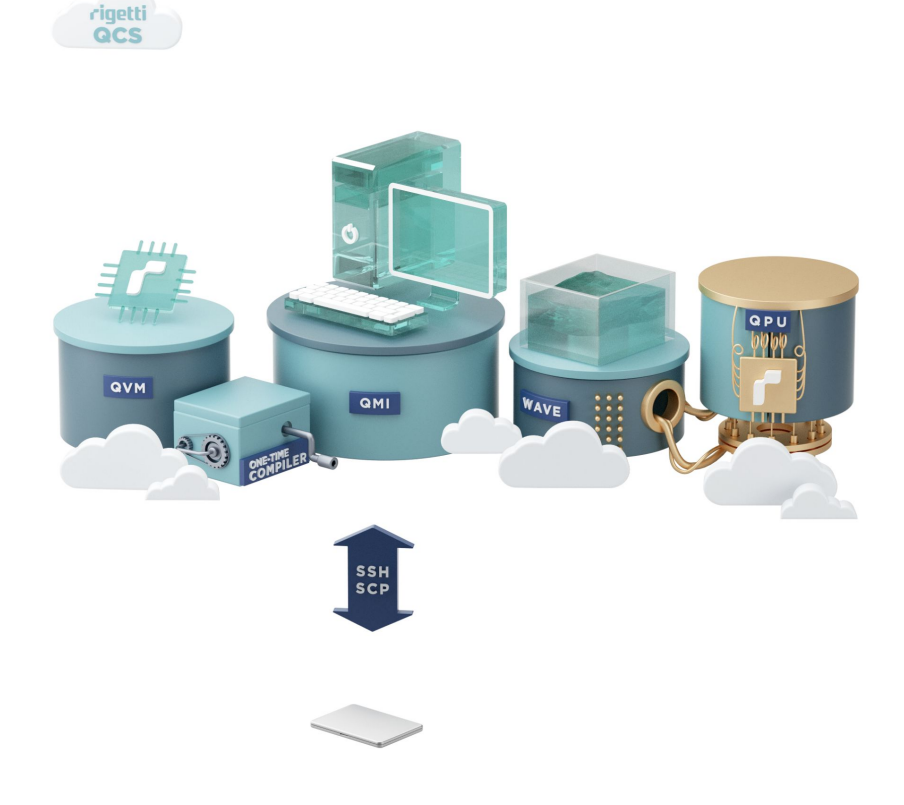

## Rigetti Quantum Cloud Services

r.

**API Model**

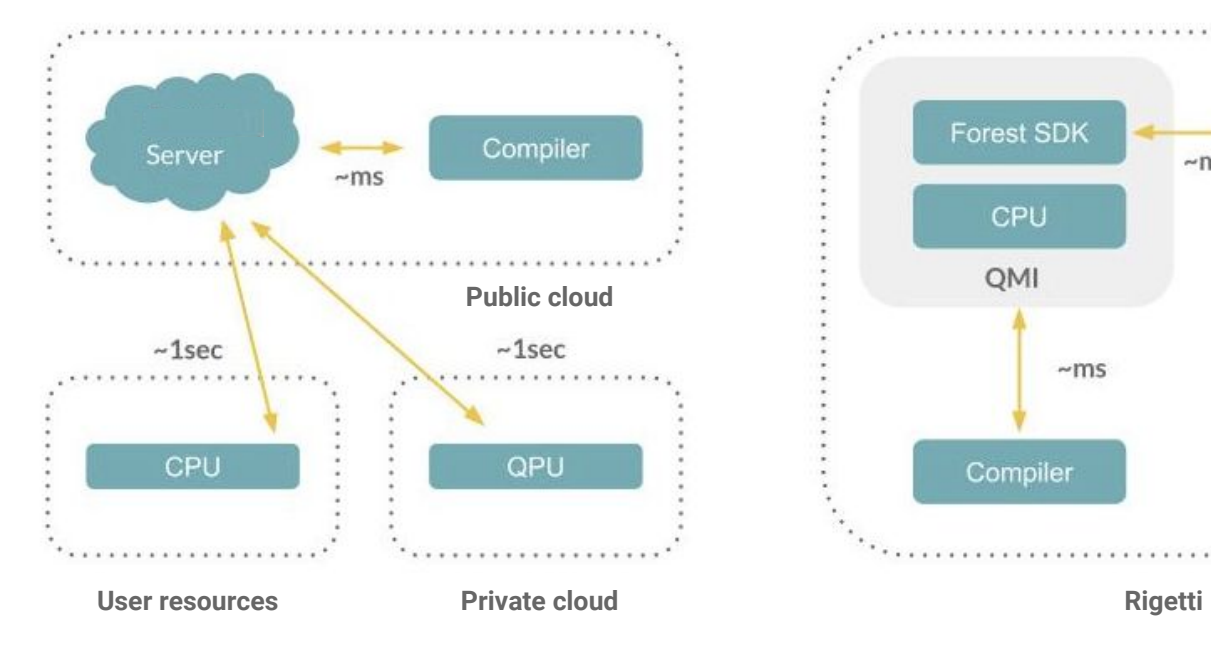

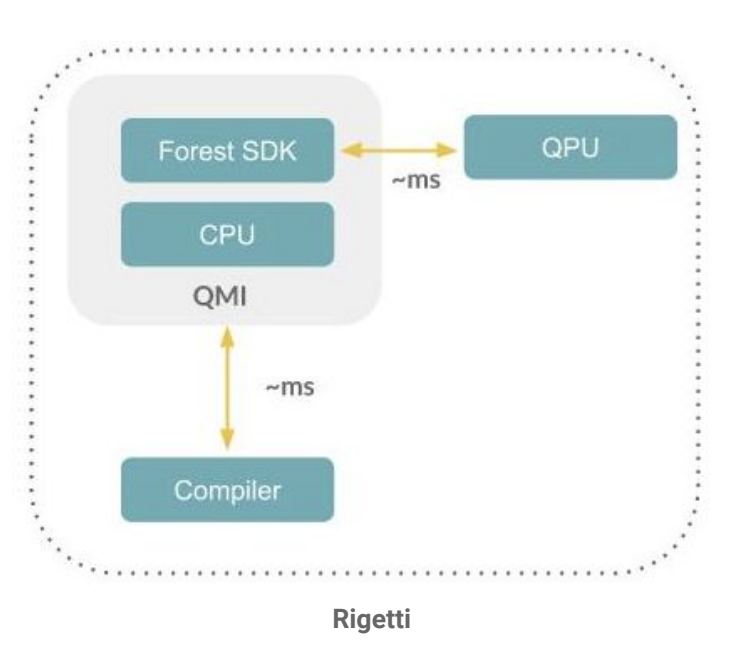

QCS

Rigetti Computing Proprietary and Confidential

## Rigetti QCS Addresses 3 Key Performance Bottlenecks

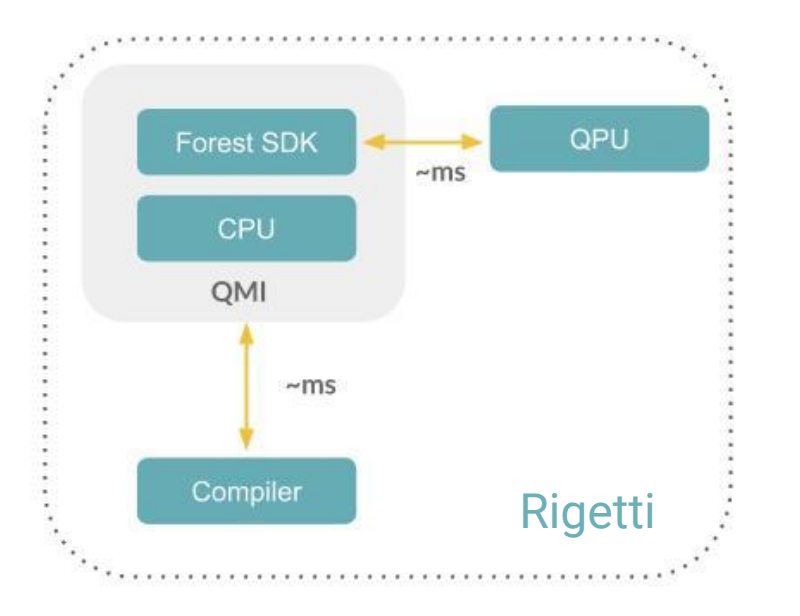

**Colocation** to reduce network latency between QPU and CPU.

**Parameterized program compilation** to reduce # of round trips to achieve solution.

**Active reset** of qubits in QPU to accelerate quantum runtime

new **Quantum Machine Image** access model

~30x faster than web API access models

## Rigetti QCS Addresses 3 Key Performance Bottlenecks

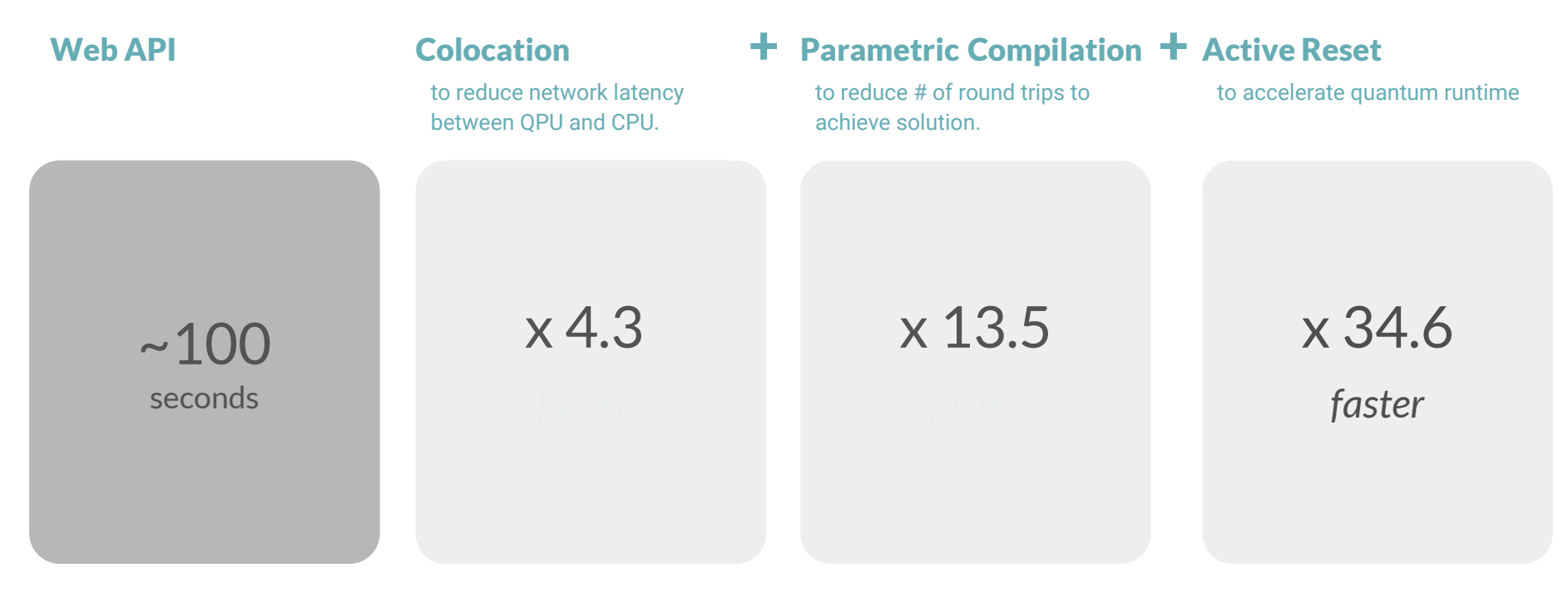

#### E.g. IBM Quantum Experience Rigetti Forest 1.x

Rigetti Computing Proprietary and Confidential

intuitive Python library for writing Quil programs to run on Forest SDK.

#### **Forest SDK**

**QVM:** local simulator on **up to 26 qubits**

**QUILC:** compiler with the ability to **optimize programs to different architectures**

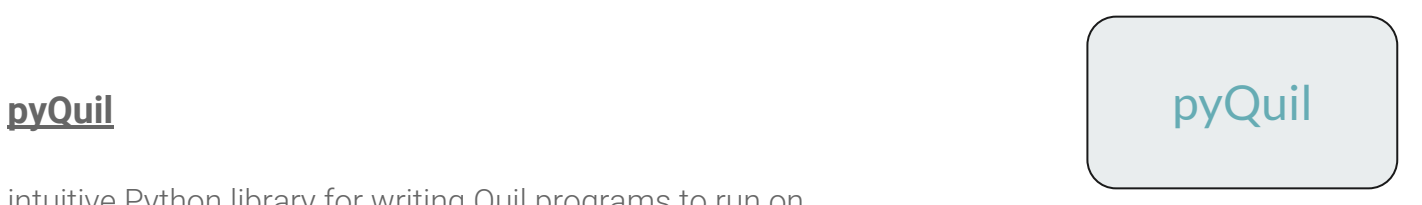

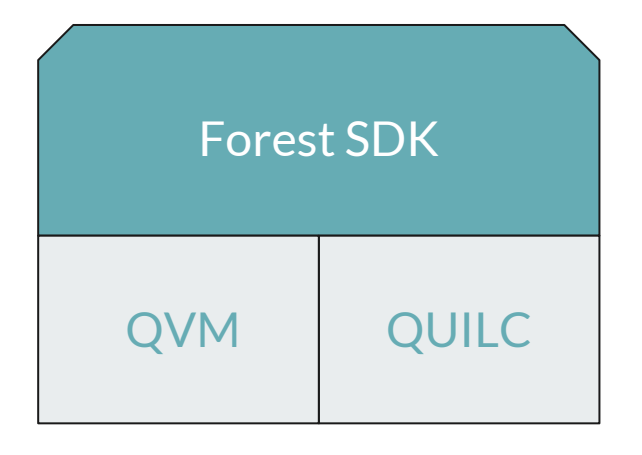

## Why build a quantum computer?

## Classical computers have fundamental limits

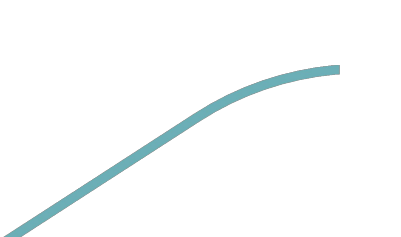

Economic limits with 10bn for next node fab

Ultimate single-atom limits

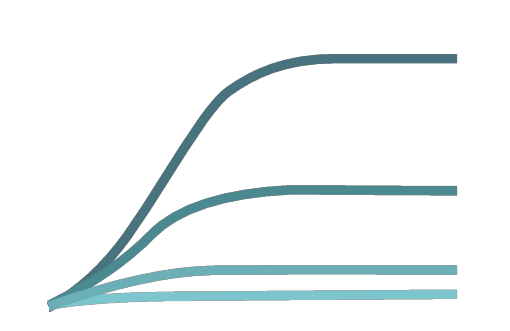

Transistor scaling Transistor Scaling Returns to parallelization Funder on Scaling Returns to parallelization

Amdahl's law Exascale computing project has its own power plant

Power density can melt chips

## Quantum Advantage

**START The contract** 

> Using quantum computers to solve problems **faster**, **cheaper** or **better** than otherwise possible.

## Quantum Algorithms' Progression

**1992-4**

First Quantum Algorithms w/ Exponential Speedup (Deutsch-Jozsa, Shor's Factoring, Discrete Log, ...)

**1996**

First Quantum Database Search Algorithm (Grover's)

**2007**

Quantum Linear Equation Solving (Harrow, Hassidim, Lloyd)

**2008**

Quantum Algorithms for SVM's & Principal Component Analysis

**2013** Practical Quantum Chemistry Algorithms (VQE)

**2016**

Practical Quantum Optimization Algorithms (QAOA) Simulations on Near-term Quantum Supremacy

**These algorithms require big, perfect quantum computers**

### **> 10,000,000 qubits for Shor's algorithms to factor a 2048 bit number**

#### **Hybrid quantum/classical algorithms**

noise-robust, empirical speedups

**TODAY**

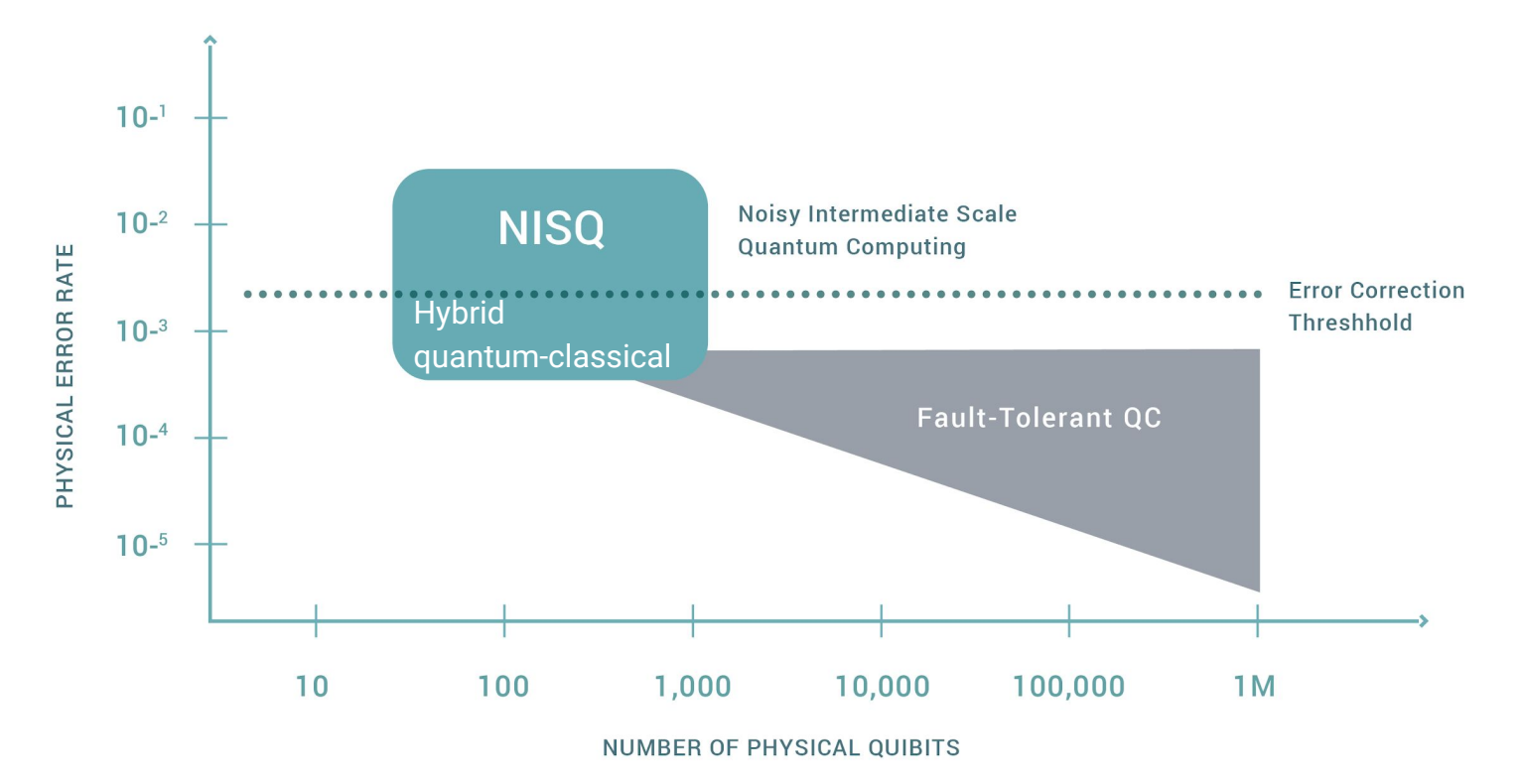

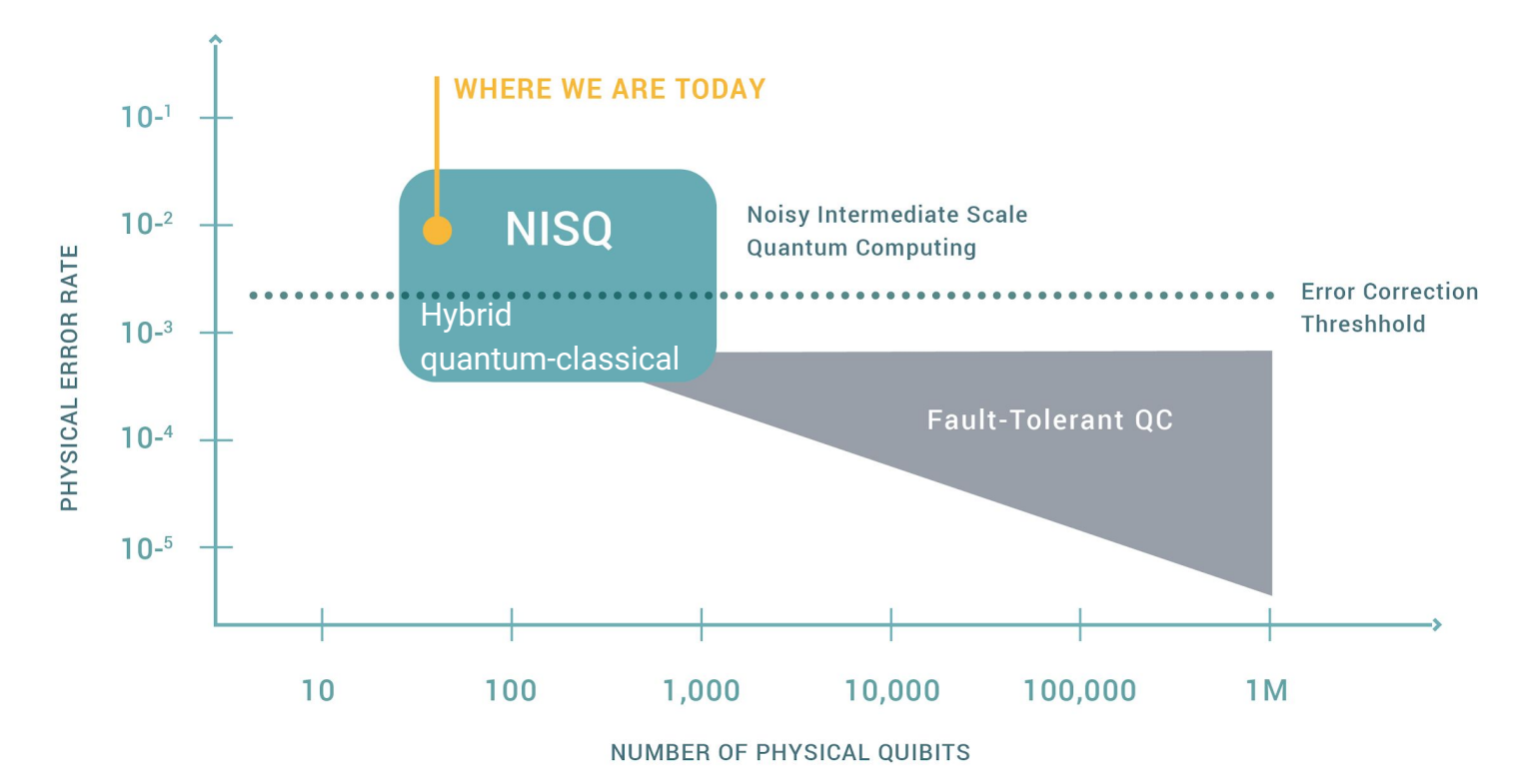

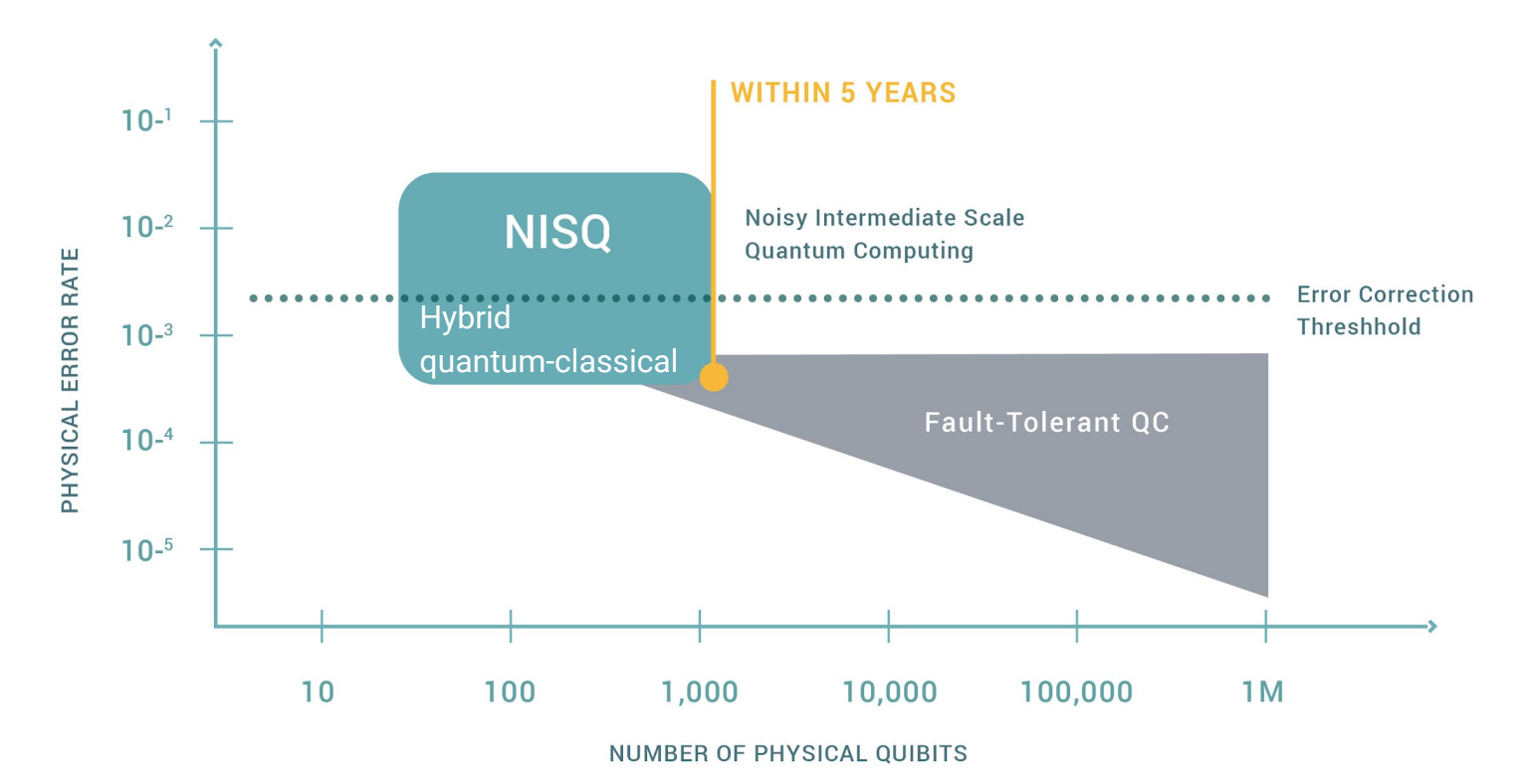

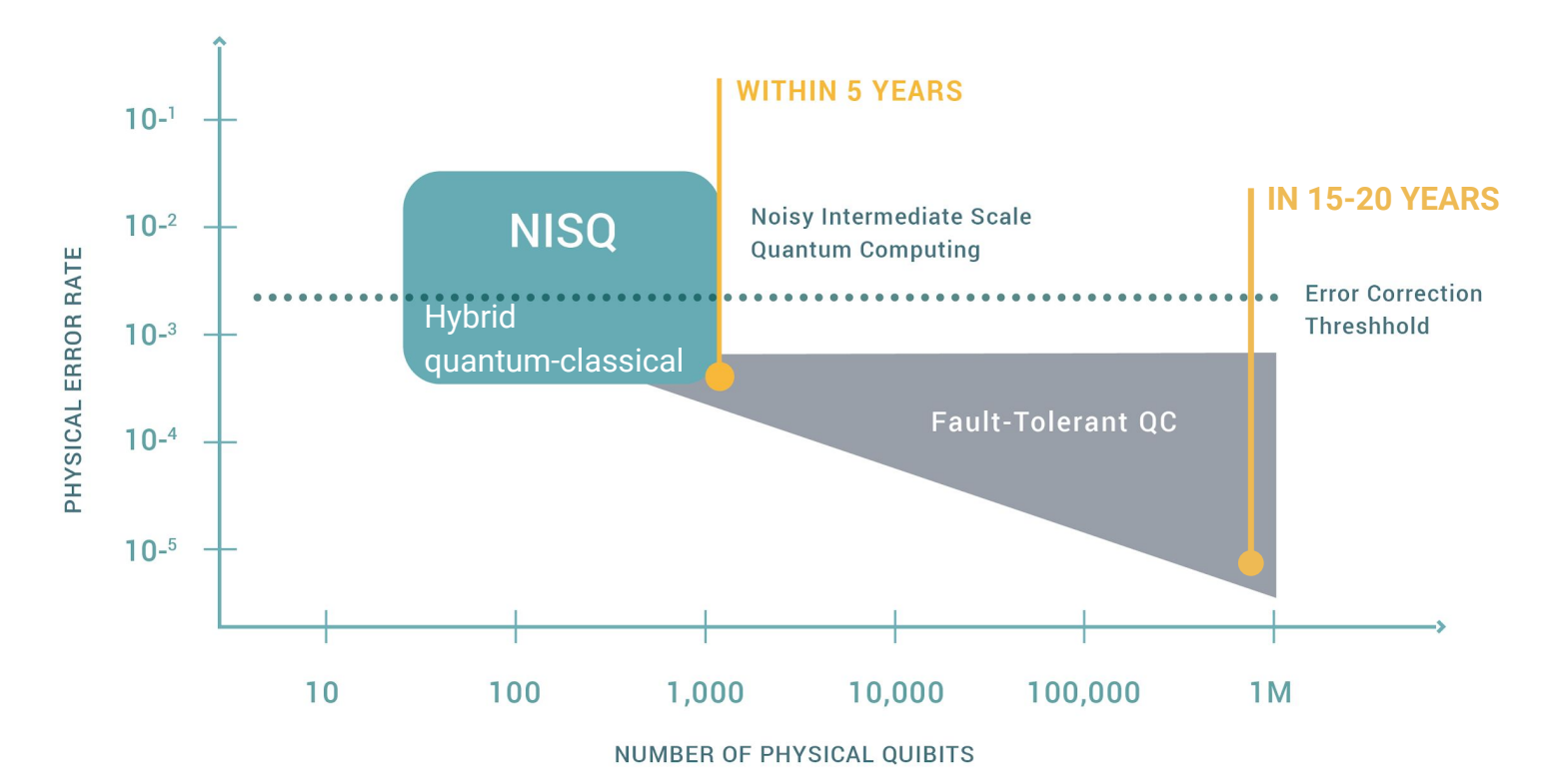

## Potential Applications for Hybrid Quantum-Classical Approach

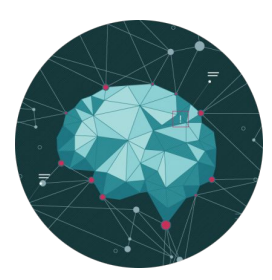

#### Machine Learning

Development of new training sets and algorithms

Classification and sampling of large data sets

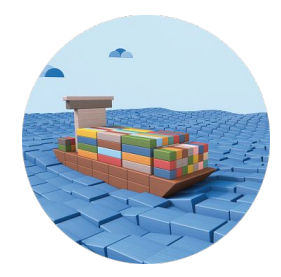

#### Supply Chain Optimization

Forecast and optimize for future inventory demand

NP-hard scheduling and logistics map into quantum applications

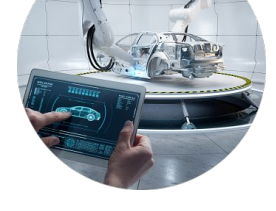

Robotic Manufacturing

Reduce manufacturing time and cost

Maps to a Traveling Salesman Problem addressable by quantum constrained optimization

**Computational** Materials Science

Design of better catalysts for batteries

Quantum algorithms for calculating electronic structure

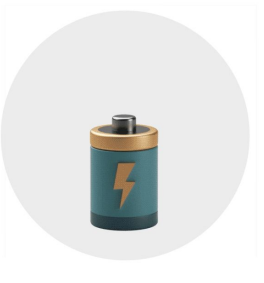

#### Alternative Energy Research

Efficiently convert atmospheric CO2 to methanol

Powered by existing hybrid quantum- classical algorithms + machine learning

Investments across academia, government, and industry are global and growing

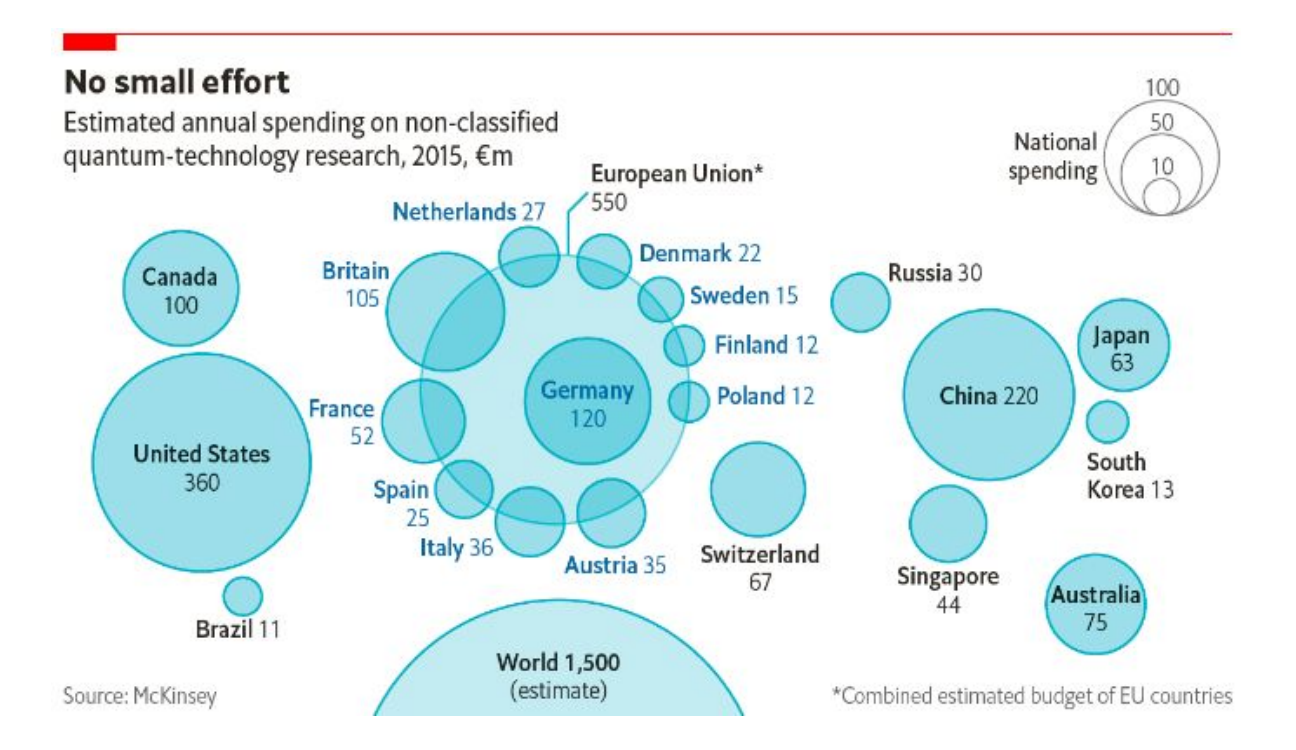

 $\boxed{C}$ 

Rigetti Computing Proprietary and Confidential

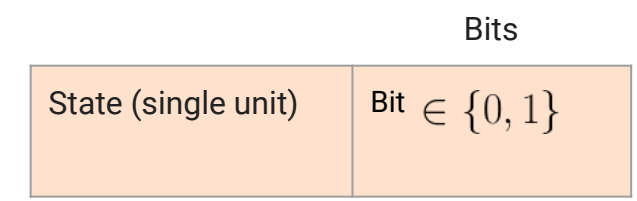

Bits **Probabilistic Bits Probabilistic Bits Qubits** 

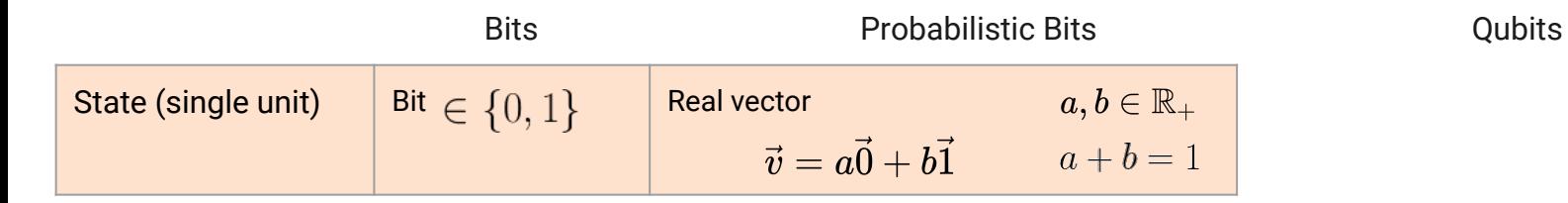

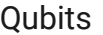

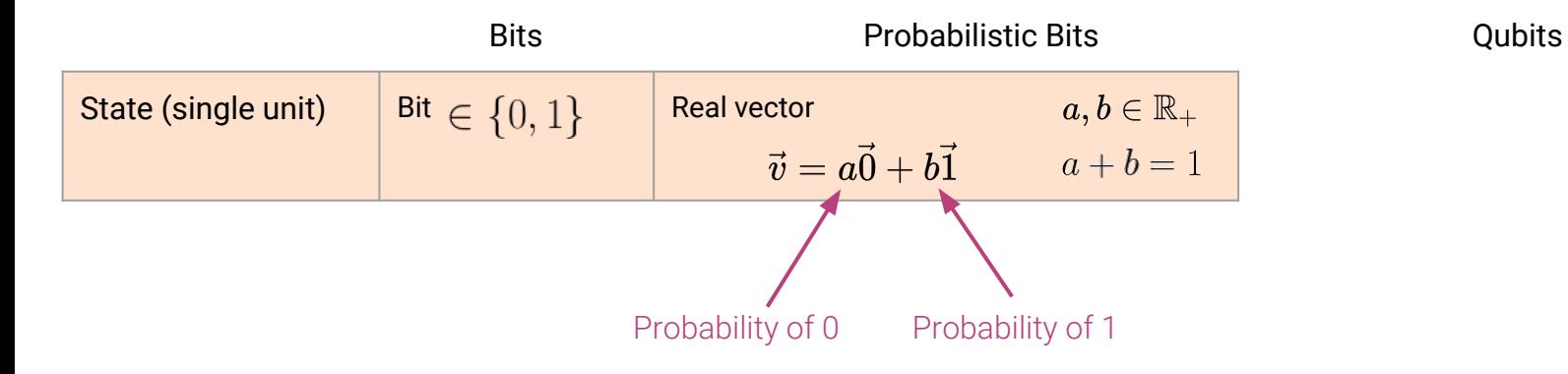

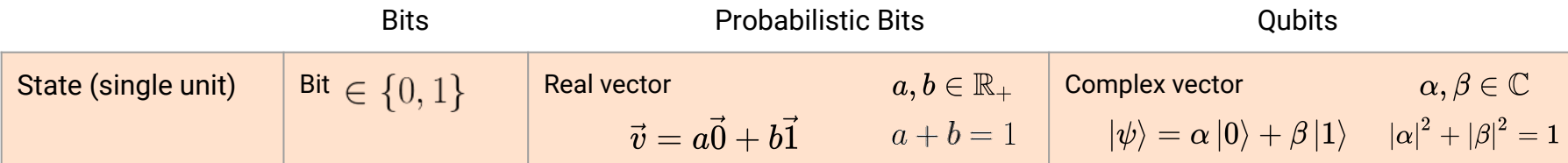

ſ.

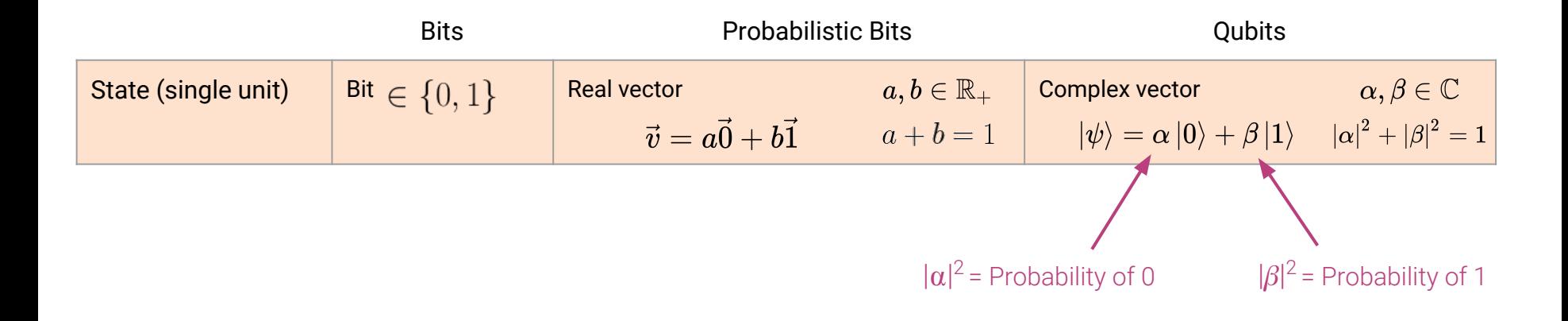

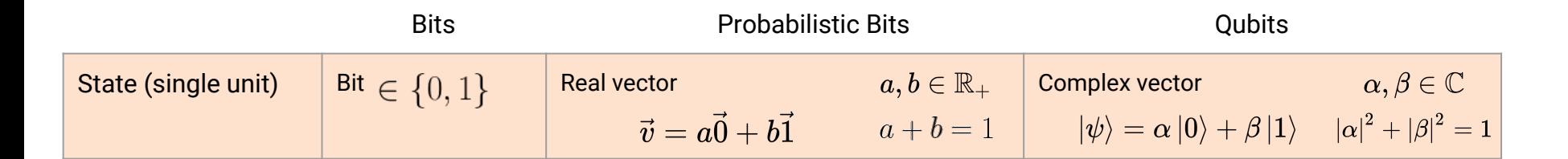

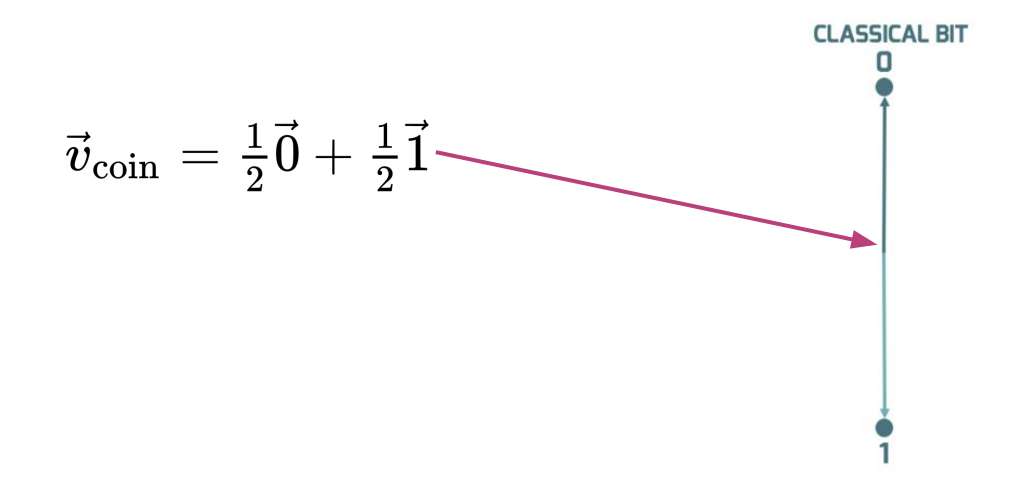

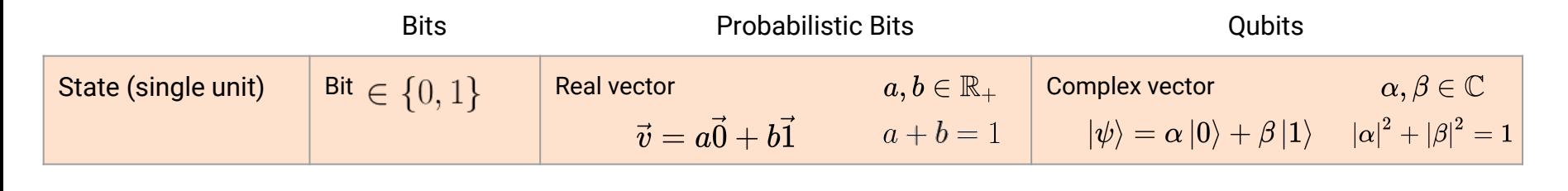

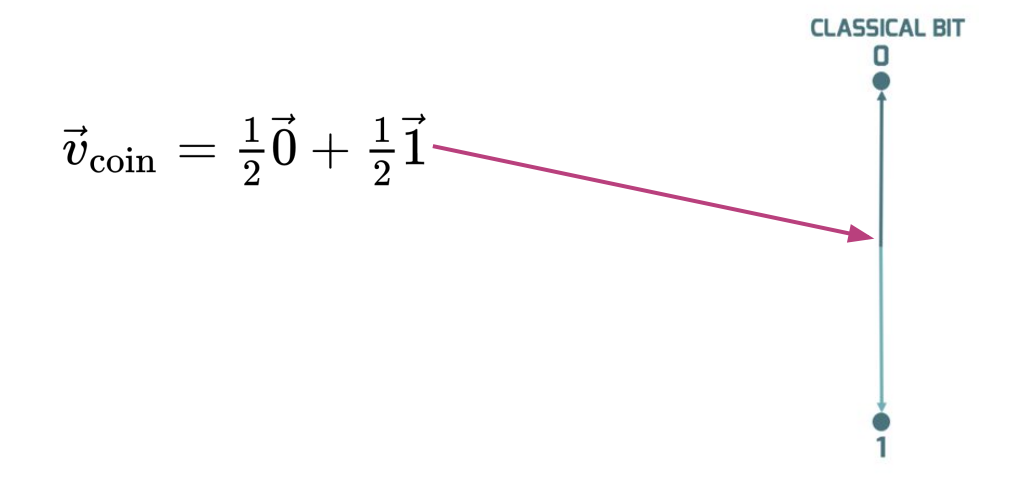

$$
|\psi\rangle_{\text{coin}} = \frac{1}{\sqrt{2}}|0\rangle + \frac{1}{\sqrt{2}}|1\rangle
$$

$$
|\psi\rangle_{\text{coin}} = \frac{1}{\sqrt{2}}|0\rangle - \frac{1}{\sqrt{2}}|1\rangle
$$

$$
|\psi\rangle_{\text{coin}} = \frac{1}{\sqrt{2}}|0\rangle - \frac{i}{\sqrt{2}}|1\rangle
$$

...

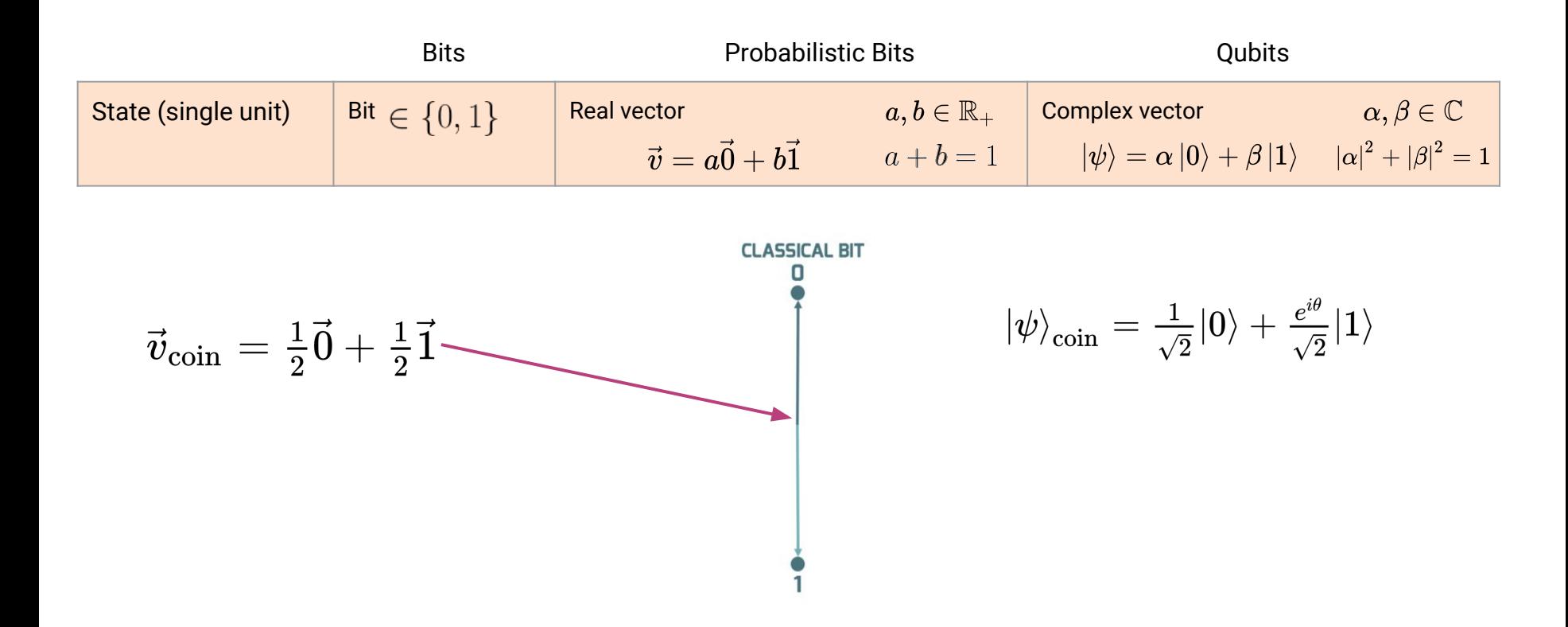

r.

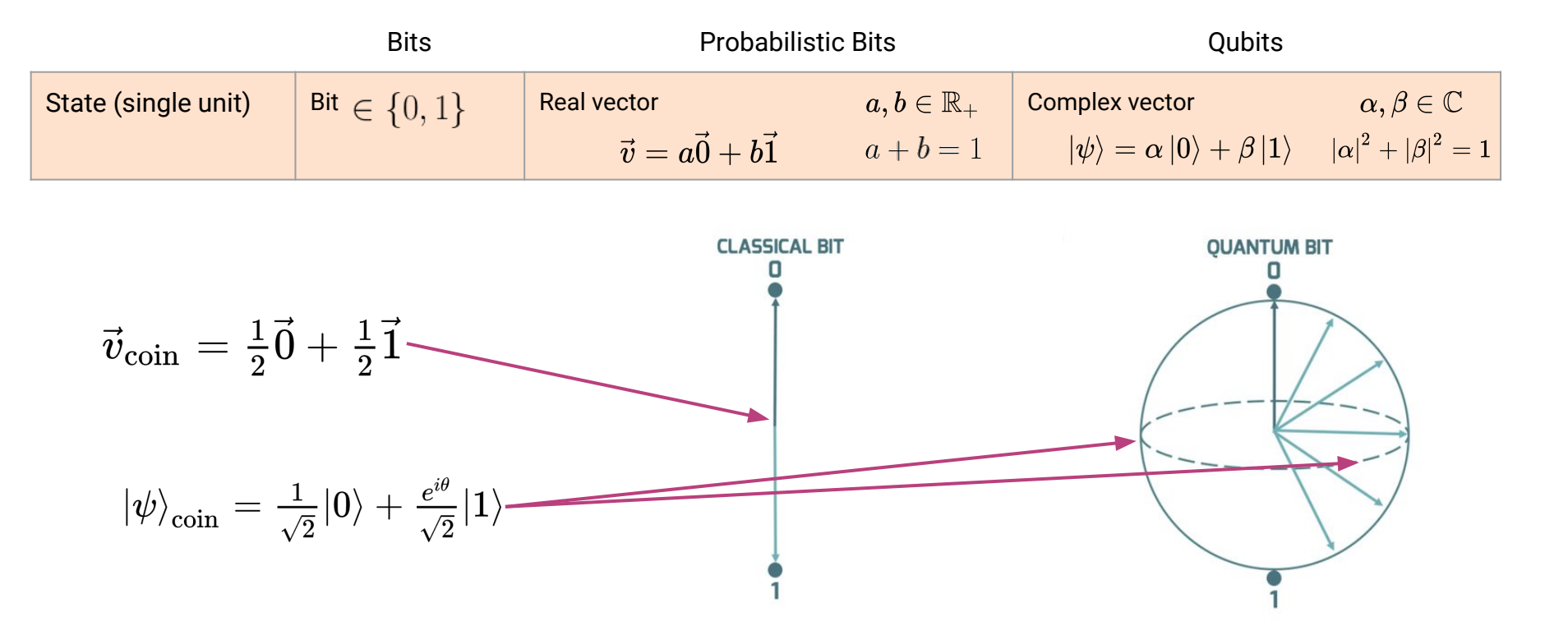

# Qubit States

 $\overline{\mathbf{G}}$ 

## Qubit States: Bloch Sphere

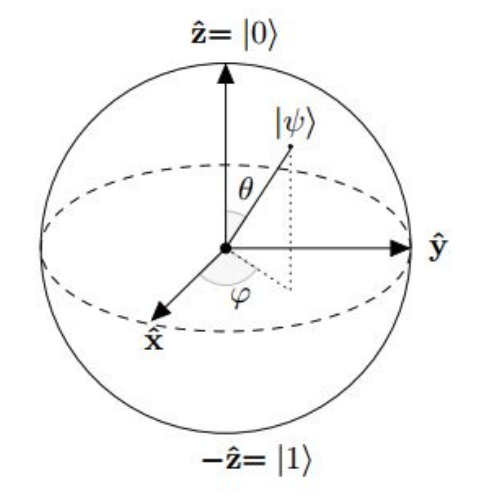

$$
\ket{\psi} = \cos\!\left(\tfrac{\theta}{2}\right) \ket{0} + e^{i\varphi}\sin\!\left(\tfrac{\theta}{2}\right) \ket{1}
$$

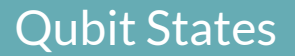

Qubit:

Kets:

$$
|\psi\rangle = \alpha|0\rangle + \beta|1\rangle, \qquad \alpha, \beta \in \mathbb{C}, \qquad |\alpha|^2 + |\beta|^2 = 1
$$

$$
|0\rangle = \begin{pmatrix} 1 \\ 0 \end{pmatrix} \qquad |1\rangle = \begin{pmatrix} 0 \\ 1 \end{pmatrix} \qquad |\psi\rangle = \begin{pmatrix} \alpha \\ \beta \end{pmatrix}
$$

Measurement yields:

- '0' with probability  $|\alpha|^2$
- '1' with probability  $|\beta|^2$

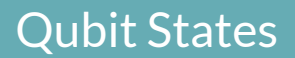

| Qubit: | \n $ \psi\rangle = \alpha 0\rangle + \beta 1\rangle$ ,\n $\alpha, \beta \in \mathbb{C}$ ,\n $ \alpha ^2 +  \beta ^2 = 1$ \n |                                                          |                                                                      |
|--------|----------------------------------------------------------------------------------------------------|----------------------------------------------------------|----------------------------------------------------------------------|
| Kets:  | \n $ 0\rangle = \begin{pmatrix} 1 \\ 0 \end{pmatrix}$ \n                                                                    | \n $ 1\rangle = \begin{pmatrix} 0 \\ 1 \end{pmatrix}$ \n | \n $ \psi\rangle = \begin{pmatrix} \alpha \\ \beta \end{pmatrix}$ \n |
| Bras:  | \n $\langle 0  = (1, 0)$ \n                                                                                                 | \n $\langle 1  = (0, 1)$ \n                              | \n $\langle \psi  = (\overline{\alpha}, \overline{\beta})$ \n        |

Brackets (Inner Product):

$$
|\phi\rangle = \gamma|0\rangle + \delta|1\rangle
$$

$$
\langle \phi|\psi\rangle = \overline{\gamma}\alpha + \overline{\delta}\beta = \overline{\langle \psi|\phi\rangle}
$$

Multiple qubits:

$$
|\psi\rangle_{n-1}\otimes...\otimes|\psi\rangle_2\otimes|\psi\rangle_1\otimes|\psi\rangle_0
$$

Tensor product:

$$
|\psi\rangle \otimes |\phi\rangle = (\alpha_0|0\rangle + \alpha_1|1\rangle) \otimes (\beta_0|0\rangle + \beta_1|1\rangle
$$
  
=  $\alpha_0\beta_0|00\rangle + \alpha_0\beta_1|01\rangle + \alpha_1\beta_0|10\rangle + \alpha_1\beta_1|11\rangle$ 

Vector form:

$$
\left(\begin{array}{c} \alpha_0 \\ \alpha_1 \end{array}\right) \otimes \left(\begin{array}{c} \beta_0 \\ \beta_1 \end{array}\right) = \left(\begin{array}{c} \alpha_0 \left(\begin{array}{c} \beta_0 \\ \beta_1 \end{array}\right) \\ \alpha_1 \left(\begin{array}{c} \beta_0 \\ \beta_0 \end{array}\right) \end{array}\right) = \left(\begin{array}{c} \alpha_0 \beta_0 \\ \alpha_0 \beta_1 \\ \alpha_1 \beta_0 \\ \alpha_1 \beta_1 \end{array}\right)
$$

## $(|\psi\rangle \otimes |\phi\rangle) \otimes |\gamma\rangle = |\psi\rangle \otimes (|\phi\rangle \otimes |\gamma\rangle)$

Not commutative:

 $|\psi\rangle \otimes |\phi\rangle \neq |\phi\rangle \otimes |\psi\rangle$ 

Single Qubit **Operations** 

Œ

Rigetti Computing Proprietary and Confidential

## Qubit Operations

Unitary Operators (Gates):

$$
UU^\dagger = U^\dagger U = I
$$

$$
|\psi\rangle\rightarrow|\psi'\rangle=U|\psi\rangle
$$

Preserve inner product:

$$
\langle \phi | \rightarrow \langle \phi' | = \langle \phi | U^{\dagger}
$$

$$
\langle \phi | \psi \rangle \rightarrow \langle \phi' | \psi' \rangle = \langle \phi | U^{\dagger} U | \psi \rangle = \langle \phi | \psi \rangle
$$

## Qubit Operations: Pauli gates

$$
I = \begin{pmatrix} 1 & 0 \\ 0 & 1 \end{pmatrix} \qquad Y = \begin{pmatrix} 0 & -i \\ i & 0 \end{pmatrix}
$$

$$
X = \begin{pmatrix} 0 & 1 \\ 1 & 0 \end{pmatrix} \qquad Z = \begin{pmatrix} 1 & 0 \\ 0 & -1 \end{pmatrix}
$$

ŕ.
### Qubit Operations: Identity gate

$$
I|0\rangle = |0\rangle \qquad \begin{pmatrix} 1 & 0 \\ 0 & 1 \end{pmatrix} \begin{pmatrix} 0 \\ 1 \end{pmatrix} = \begin{pmatrix} 0 \\ 1 \end{pmatrix}
$$

$$
I|1\rangle = |1\rangle \qquad \begin{pmatrix} 1 & 0 \\ 0 & 1 \end{pmatrix} \begin{pmatrix} 1 \\ 0 \end{pmatrix} = \begin{pmatrix} 1 \\ 0 \end{pmatrix}
$$

$$
X|0\rangle = |1\rangle \qquad \qquad \begin{pmatrix} 0 & 1 \\ 1 & 0 \end{pmatrix} \begin{pmatrix} 1 \\ 0 \end{pmatrix} = \begin{pmatrix} 0 \\ 1 \end{pmatrix}
$$

$$
X|1\rangle = |0\rangle \qquad \qquad \begin{pmatrix} 0 & 1 \\ 1 & 0 \end{pmatrix} \begin{pmatrix} 0 \\ 1 \end{pmatrix} = \begin{pmatrix} 1 \\ 0 \end{pmatrix}
$$

$$
Y|0\rangle = i|1\rangle \qquad \begin{pmatrix} 0 & -i \\ i & 0 \end{pmatrix} \begin{pmatrix} 1 \\ 0 \end{pmatrix} = i \begin{pmatrix} 0 \\ 1 \end{pmatrix}
$$

$$
Y|1\rangle = -i|0\rangle \qquad \begin{pmatrix} 0 & -i \\ i & 0 \end{pmatrix} \begin{pmatrix} 0 \\ 1 \end{pmatrix} = -i \begin{pmatrix} 1 \\ 0 \end{pmatrix}
$$

$$
Z|0\rangle = |0\rangle \qquad \begin{pmatrix} 1 & 0 \\ 0 & -1 \end{pmatrix} \begin{pmatrix} 1 \\ 0 \end{pmatrix} = \begin{pmatrix} 1 \\ 0 \end{pmatrix}
$$

$$
Z|1\rangle = -|1\rangle \qquad \begin{pmatrix} 1 & 0 \\ 0 & -1 \end{pmatrix} \begin{pmatrix} 0 \\ 1 \end{pmatrix} = -\begin{pmatrix} 0 \\ 1 \end{pmatrix}
$$

### Qubit Operations: Hadamard gate

$$
H=\frac{1}{\sqrt{2}}\left(\begin{array}{cc}1&1\\1&-1\end{array}\right)
$$

### Qubit Operations: Hadamard gate

$$
H|0\rangle = \frac{1}{\sqrt{2}} (|0\rangle + |1\rangle) \qquad \frac{1}{\sqrt{2}} \begin{pmatrix} 1 & 1 \\ 1 & -1 \end{pmatrix} \begin{pmatrix} 1 \\ 0 \end{pmatrix} = \frac{1}{\sqrt{2}} \begin{pmatrix} 1 \\ 1 \end{pmatrix}
$$

$$
H|1\rangle = \frac{1}{\sqrt{2}} (|0\rangle - |1\rangle) \qquad \frac{1}{\sqrt{2}} \begin{pmatrix} 1 & 1 \\ 1 & -1 \end{pmatrix} \begin{pmatrix} 0 \\ 1 \end{pmatrix} = \frac{1}{\sqrt{2}} \begin{pmatrix} 1 \\ -1 \end{pmatrix}
$$

# Multi-Qubit **Operations**

 $\boxed{C}$ 

Rigetti Computing Proprietary and Confidential

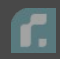

Examples:

$$
I \otimes X(|0\rangle \otimes |0\rangle) = |0\rangle \otimes |1\rangle = I_1 X_0 |00\rangle = |01\rangle
$$

$$
X \otimes H(|0\rangle \otimes |0\rangle) = |1\rangle \otimes \frac{1}{\sqrt{2}}(|0\rangle + |1\rangle) = X_1 H_0 |00\rangle = \frac{1}{2} (|10\rangle + |11\rangle)
$$

$$
A \otimes B = \begin{pmatrix} A_{00} & A_{01} \\ A_{10} & A_{11} \end{pmatrix} \otimes \begin{pmatrix} B_{00} & B_{01} \\ B_{10} & B_{11} \end{pmatrix} = \begin{pmatrix} A_{00}[B] & A_{01}[B] \\ A_{10}[B] & A_{11}[B] \end{pmatrix}
$$

$$
= \begin{pmatrix} A_{00}B_{00} & A_{00}B_{01} & A_{01}B_{00} & A_{01}B_{01} \\ A_{00}B_{10} & A_{00}B_{11} & A_{01}B_{10} & A_{01}B_{11} \\ A_{10}B_{00} & A_{01}B_{01} & A_{11}B_{00} & A_{11}B_{01} \\ A_{10}B_{10} & A_{11}B_{11} & A_{11}B_{10} & A_{11}B_{11} \end{pmatrix}
$$

ſ.

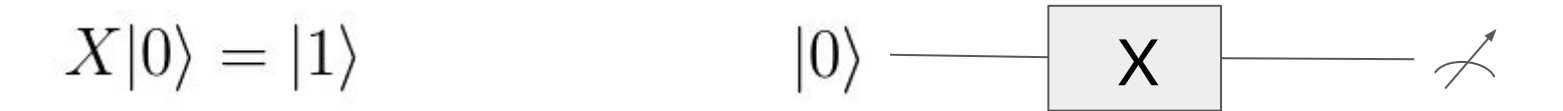

 $X_1H_0|00\rangle$ 

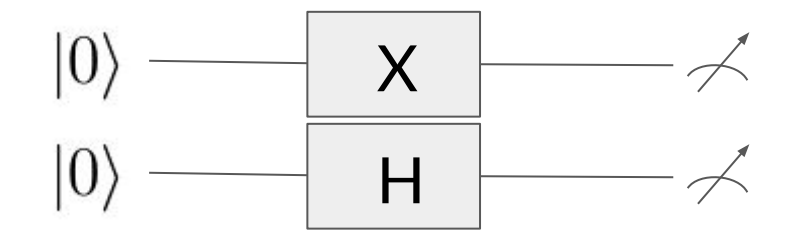

$$
c U = |0\rangle\langle 0| \otimes I + |1\rangle\langle 1| \otimes U
$$

**If** qubit *1* is in the state |0> , apply *I* (identity) to qubit *0* **Else if** qubit *1* is in the state |1>, apply *U* to qubit *0*

For example,

$$
CNOT = |0\rangle\langle 0| \otimes I + |1\rangle\langle 1| \otimes X = \begin{pmatrix} 1 & 0 & 0 & 0 \\ 0 & 1 & 0 & 0 \\ 0 & 0 & 0 & 1 \\ 0 & 0 & 1 & 0 \end{pmatrix}
$$

A state that cannot be written as a product state, i.e.

$$
|\psi\rangle \neq |\xi\rangle \otimes |\phi\rangle
$$

An example of a state that is not entangled:

$$
\frac{1}{\sqrt{2}}\left(|00\rangle+|01\rangle\right)=|0\rangle\otimes\frac{1}{\sqrt{2}}\left(|0\rangle+|1\rangle\right)
$$

An example of a state that is entangled:

$$
\frac{1}{\sqrt{2}}\left(|00\rangle+|11\rangle\right)
$$

Project a ket/bra along a given ket/bra via its corresponding projection operator.

For some  $|\psi\rangle$  the corresponding projection operator is given by the outer product

$$
P_{\psi} = |\psi\rangle\langle\psi| = \begin{pmatrix} \alpha \\ \beta \end{pmatrix} (\overline{\alpha}, \overline{\beta}) = \begin{pmatrix} |\alpha|^2 & \alpha\overline{\beta} \\ \beta\overline{\alpha} & |\beta|^2 \end{pmatrix}
$$

e.g.

$$
P_0=\left(\begin{array}{cc}1&0\\0&0\end{array}\right),\ P_1=\left(\begin{array}{cc}0&0\\0&1\end{array}\right),\ P_+=\frac{1}{2}\left(\begin{array}{cc}1&1\\1&1\end{array}\right)
$$

 $\{|0\rangle, |1\rangle\}$ Computational basis:

#### Measurement yields:

- $\langle \psi | P_0 | \psi \rangle = \langle \psi | 0 \rangle \langle 0 | \psi \rangle = |\langle 0 | \psi \rangle|^2$ - '0' with probability
- $\langle \psi | P_1 | \psi \rangle = \langle \psi | 1 \rangle \langle 1 | \psi \rangle = |\langle 1 | \psi \rangle|^2$ - '1' with probability

$$
\overline{\mathbf{G}}
$$

Some other basis: 
$$
\{|0'\rangle = U|0\rangle, |1'\rangle = U|1\rangle\}
$$
  $|\psi'\rangle = U^{\dagger}|\psi\rangle$ 

Measurement yields:

 $\langle \psi | P_{0'} | \psi \rangle = \langle \psi | 0' \rangle \langle 0' | \psi \rangle = \langle \psi | U | 0 \rangle \langle 0 | U^{\dagger} | \psi \rangle$ - 0' with probability  $= \langle \psi' | 0 \rangle \langle 0 | \psi' \rangle = |\langle 0 | \psi' \rangle|^2$  $\langle \psi | P_{1'} | \psi \rangle = \langle \psi | 1' \rangle \langle 1' | \psi \rangle = \langle \psi | U | 1 \rangle \langle 1 | U^{\dagger} | \psi \rangle$ - 1' with probability  $=\langle \psi' | 1 \rangle \langle 1 | \psi' \rangle = |\langle 1 | \psi' \rangle|^2$ 

Measurement of  $|\psi\rangle$  in some basis  $\{U|0\rangle, U|1\rangle\}$ 

= Measurement of U<sup>†</sup> $|\psi$ > in standard computational basis { $|0$ >,  $|1$ >}

 $\overline{\mathbf{G}}$ 

### $X|0\rangle = |1\rangle$ X

from pyquil import Program, get\_qc from pyquil.gates import X

 $p = Program(X(0))$ qc = get\_qc('9q-generic-qvm') results = qc.run\_and\_measure(p, trials=10)[0]

print (results)

[1 1 1 1 1 1 1 1 1 1]

 $X|0\rangle = |1\rangle$ 

X

from pyquil import Program, get\_qc from pyquil.gates import X, MEASURE

```
p = Program()
p.declare('ro', 'BIT', 1)
p.insert(X(0))p.inst(MEASURE(0, 'ro'))
p.wrap_in_numshots_loop(shots=10)
```

```
qc = get_qc('9q-generic-qvm')
results = qc.run(qc.compile(p))
```
print (p)

DECLARE ro BIT[1]  $X<sub>0</sub>$ MEASURE 0 ro[0]

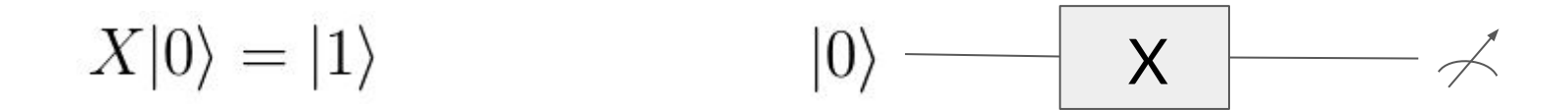

from pyquil import Program, get\_qc from pyquil.gates import X, MEASURE

p = Program() p.declare('ro', 'BIT', 1)  $p.insert(X(0))$ p.inst(MEASURE(0, 'ro')) p.wrap\_in\_numshots\_loop(shots=10)

qc = get\_qc('9q-generic-qvm')  $results = qc.run(qc.compile(p))$ 

print (results)

 $[$ [1] [1] [1] [1] [1] [1] [1] [1] [1]  $[1]$ 

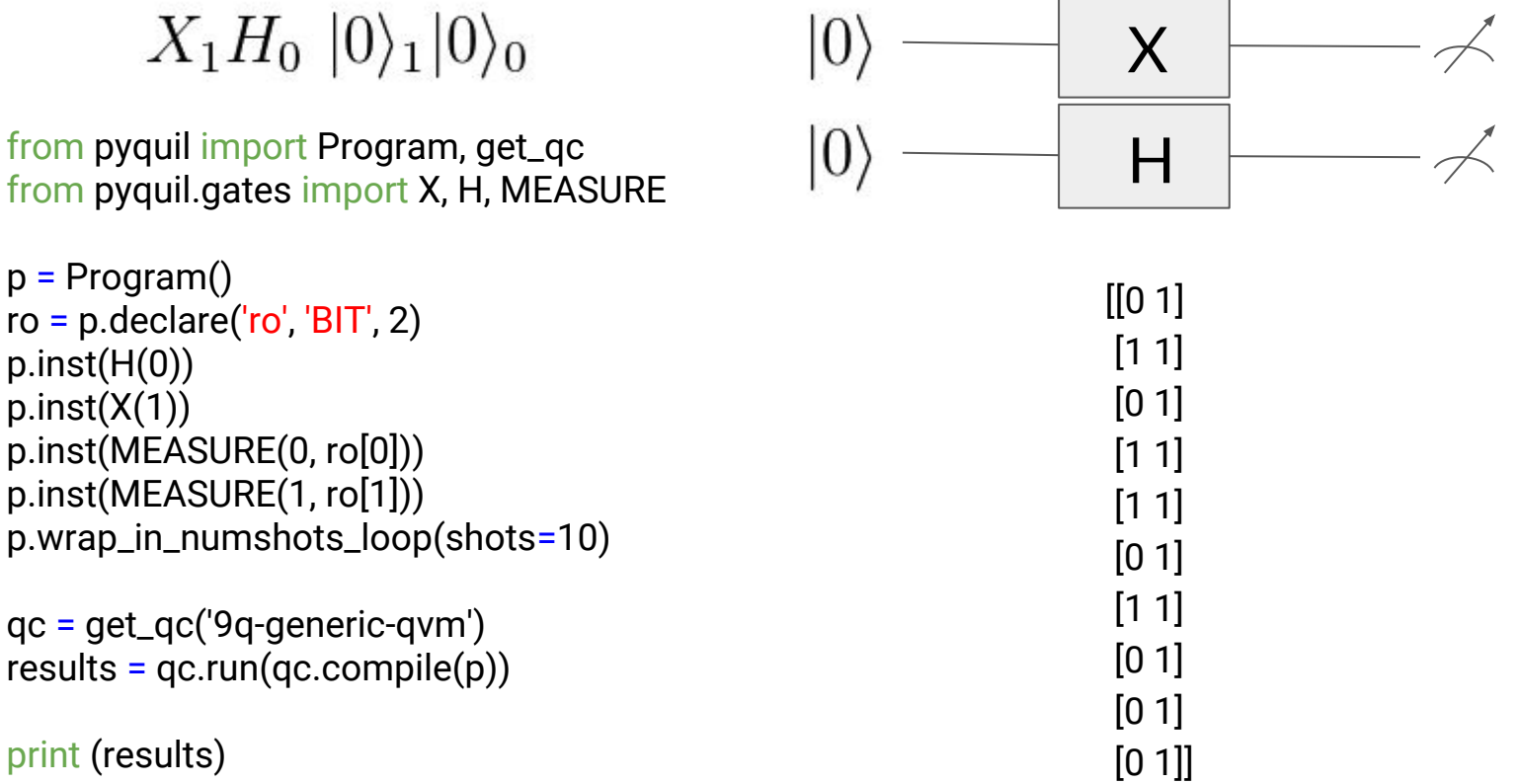

# $Y_1Z_0X_1H_0|0\rangle_1|0\rangle_0$

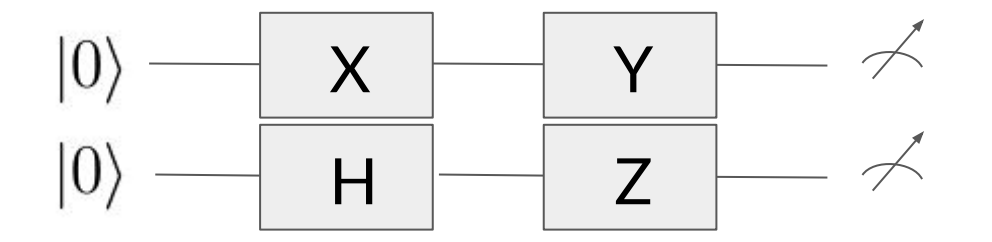

from pyquil import Program, get\_qc from pyquil.gates import X, Y, Z, H, MEASURE

p = Program()  $ro = p.declare('ro', 'BIT', 2)$ p += Program(H(0), X(1), Z(0), Y(1), MEASURE(0, ro[0]), MEASURE(1, ro[1])) p.wrap\_in\_numshots\_loop(shots=10)

qc = get\_qc('9q-generic-qvm')  $results = qc.run(qc.compile(p))$ 

print (results)

 $[$ [1 0]  $[1 0]$  [0 0] [1 0]  $[1 0]$  [0 0]  $[1 0]$  $[1 0]$ [0 0]

[0 0]]

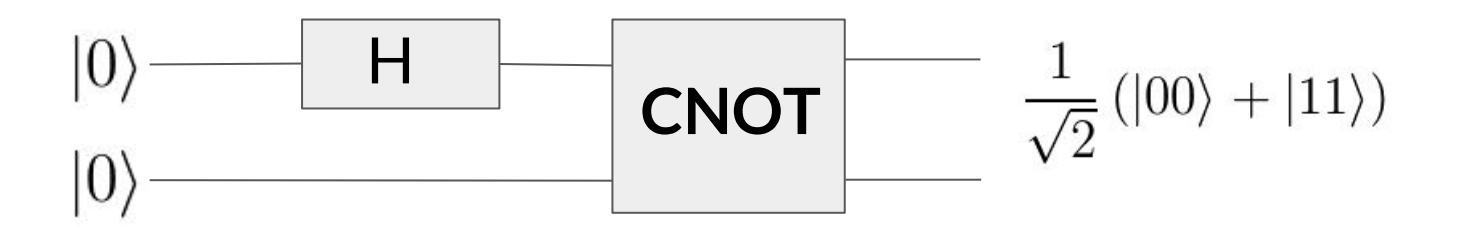

from pyquil import Program from pyquil.gates import H, CNOT from pyquil.api import WavefunctionSimulator

 $p = Program(H(1))$  $p$  += Program(CNOT(1, 0)) wfn = WavefunctionSimulator().wavefunction(p)

print (wfn)

(0.7071067812+0j)|00> + (0.7071067812+0j)|11>

**Quantum** Programming Examples

Œ.

Rigetti Computing Proprietary and Confidential

# Quantum Die Example

### Goal: Create a fair N-sided die

## Question: What gate would we use?

$$
H^{\otimes n} \ket{0}^{\otimes n} = (H \ket{0})^{\otimes n} = \tfrac{1}{\sqrt{2^n}} \sum_{z=0}^{2^n-1} \ket{z}
$$

# Question: How many qubits would we use?

$$
2^n = N \Rightarrow n = log_2 N
$$

Quantum Teleportation Example

## Goal: Teleport a qubit state from Alice to Bob

Goal: Teleport a qubit state from Alice to Bob

Scenario: Alice is in possession of a qubit  $|\psi\rangle$ , which she would like to teleport over to Bob, who is at some distant location.

## Protocol:

- Create a Bell state, giving one qubit each to Alice and Bob
- Have Alice measure both her qubits in the Bell basis, and send her results to Bob
- Have Bob conditionally apply gates to his qubits, based off Alice's measurements, to reconstruct the original qubit at his location

### Example: Quantum Teleportation

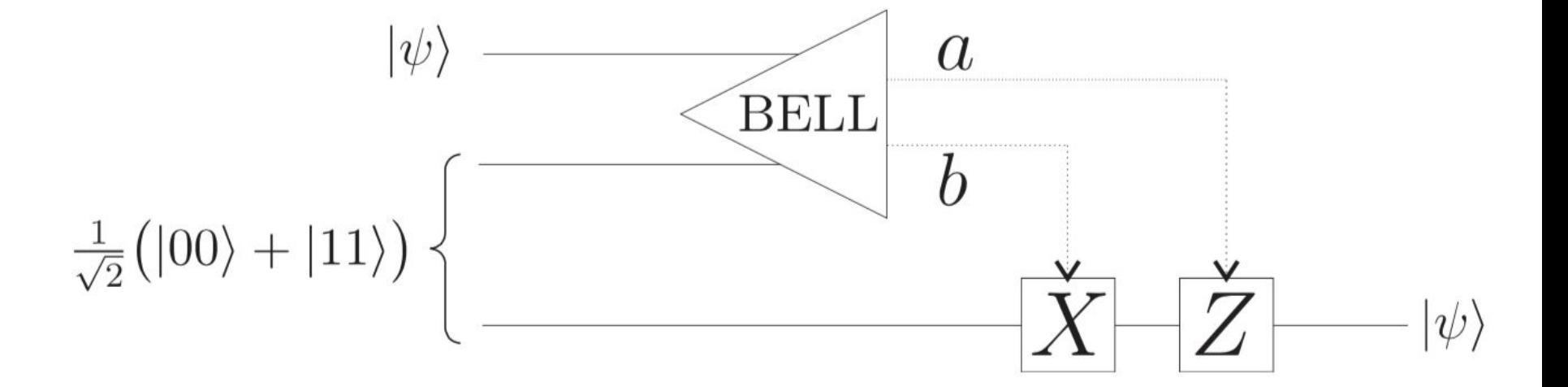

```
from pyquil import Program
from pyquil.gates import I, X
from pyquil.api import WavefunctionSimulator
```

```
p = Program(X(0))ro = p.declare('ro', 'BIT', 1)p.measure(0, ro[0]).if_then(ro[0], Program(X(1)), Program(I(1)))
wfn = WavefunctionSimulator().wavefunction(p)
```
print (wfn)

### $(1+0j)|11$

```
from pyquil import Program
from pyquil.gates import I, X
from pyquil.api import WavefunctionSimulator
```

```
p = Program(I(0))ro = p.declare('ro', 'BIT', 1)p.measure(0, ro[0]).if_then(ro[0], Program(X(1)), Program(I(1)))
wfn = WavefunctionSimulator().wavefunction(p)
```
print (wfn)

 $(1+0j)|00>$ 

### Example: Quantum Teleportation

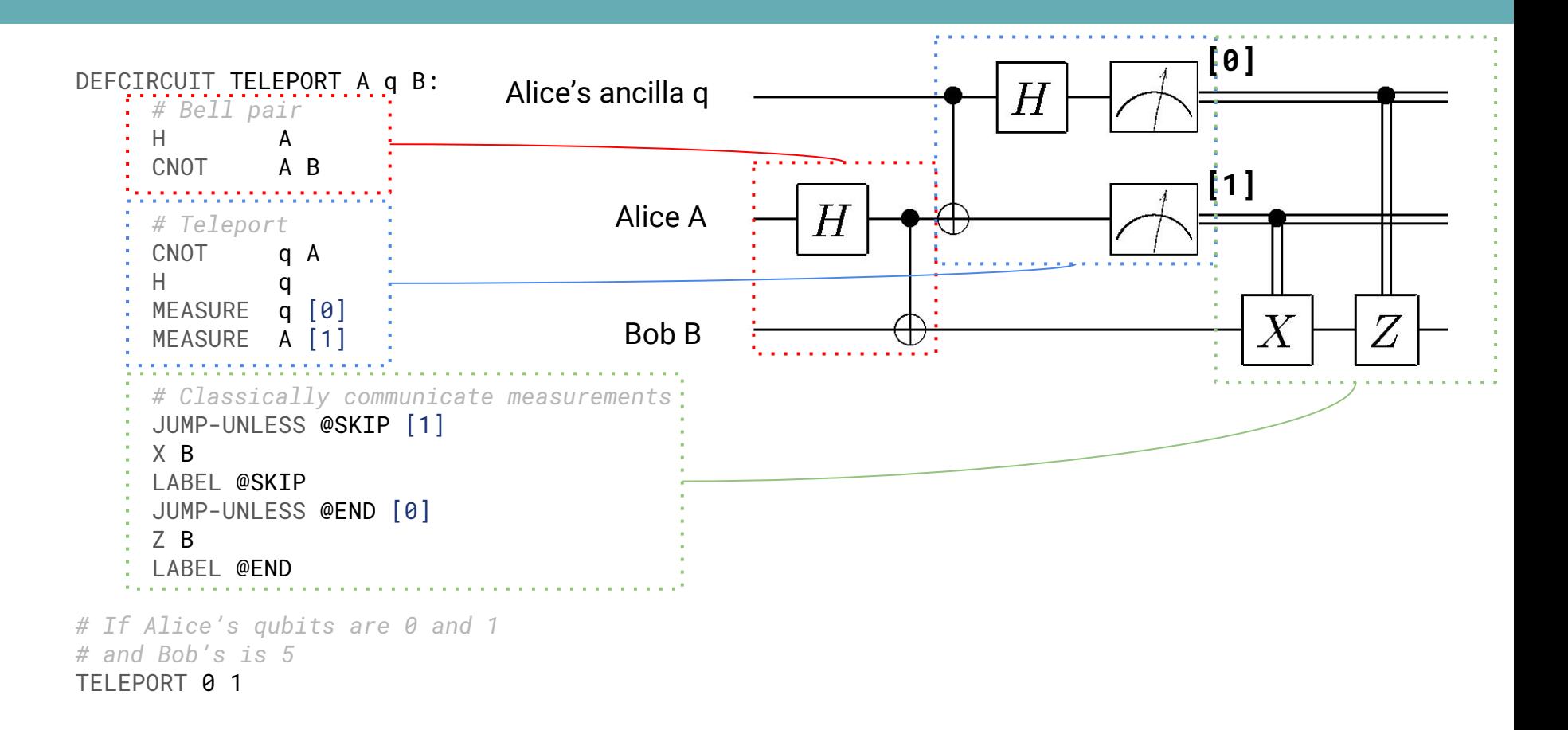

Quantum Approximate **Optimization** Algorithm (QAOA)
#### Goal: Given binary constraints over bitstrings

$$
z \in \{0,1\}^n
$$
  

$$
C_{\alpha}(z) = \begin{cases} 1 & \text{if } z \text{ satisfies the constraint } \alpha \\ 0 & \text{if } z \text{ does not} \end{cases}
$$

Find the bitstring that maximizes the objective function

$$
\operatorname{argmax}_{z} C(z) = \operatorname{argmax}_{z} \sum_{\alpha=1}^{m} C_{\alpha}(z)
$$

#### MaxCut problem:

Given some undirected graph with arbitrary (non-negative) weights, find a partition  $(S,\overline{S})$  of the graph's nodes (a 'cut' of the graph) that maximizes the weights along the cut

$$
\sum_{i \in S, j \in \overline{S}} w_{ij}
$$

#### Quantum Approximate Optimization Algorithm

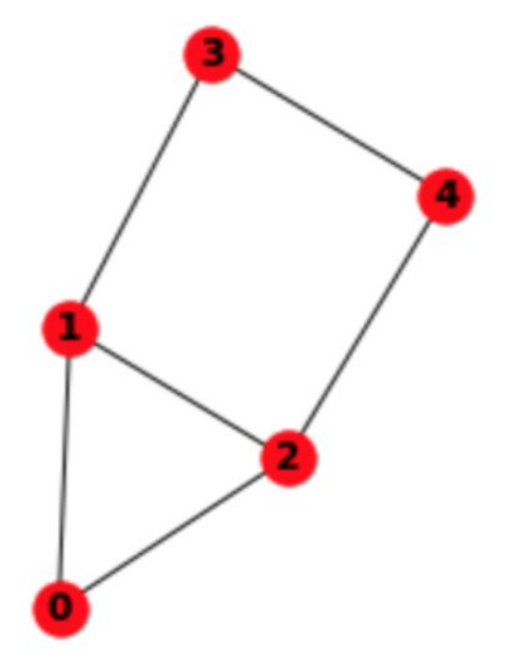

#### Quantum Approximate Optimization Algorithm

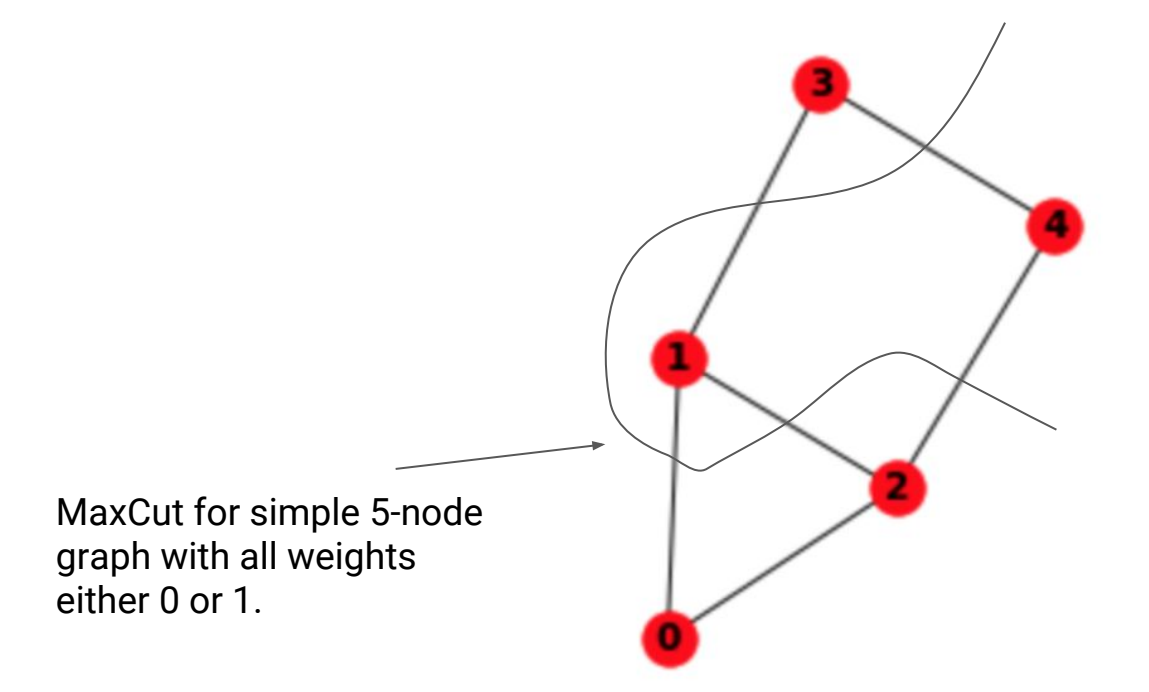

MaxCut solution (as a bitstring):

01001 OR 10110

On a quantum computer:

$$
\frac{1}{\sqrt{2}}\left(|01001\rangle+|10110\rangle\right)
$$

(ideally)

#### Quantum Approximate Optimization Algorithm

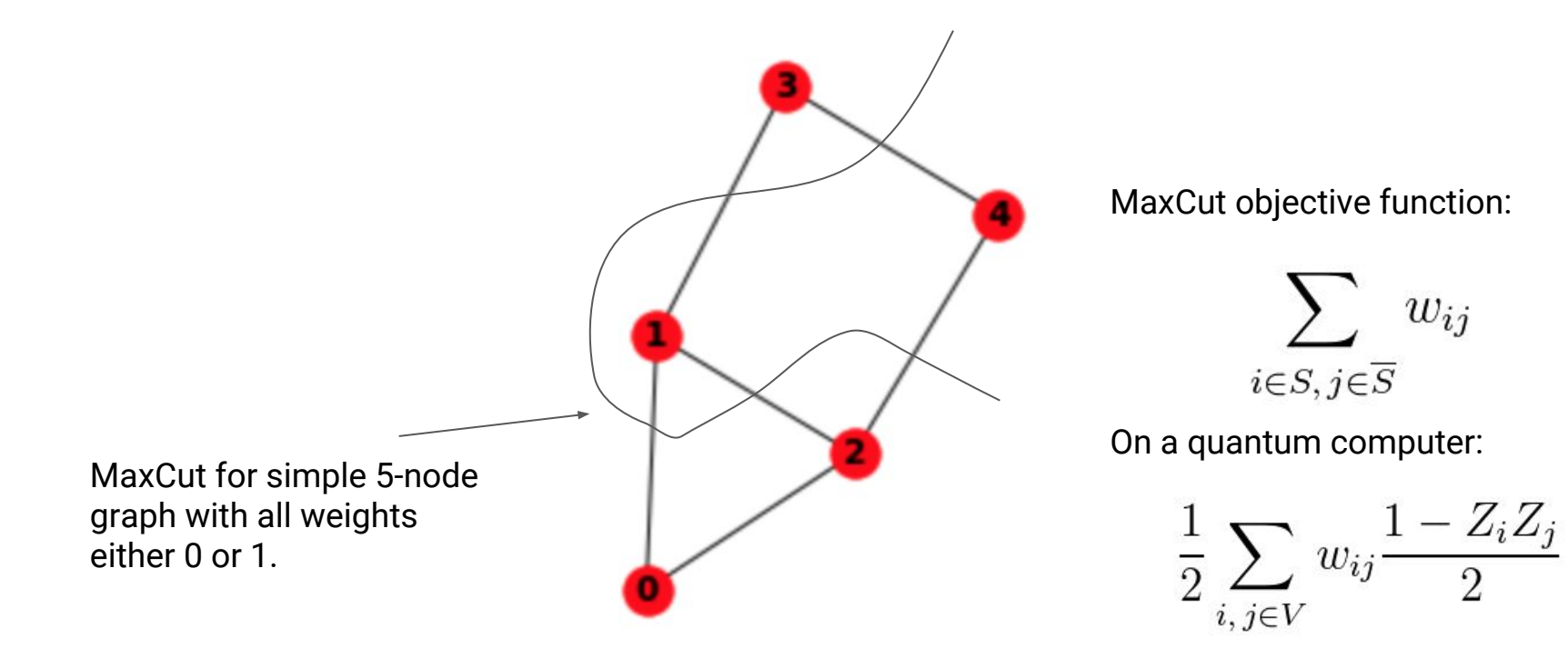

# Noise and Quantum Computation

G

Rigetti Computing Proprietary and Confidential

'Pure' quantum states

$$
|\psi\rangle=\alpha|0\rangle+\beta|1\rangle
$$

evolve via Unitary operations

$$
|\psi\rangle \rightarrow |\psi'\rangle = U|\psi\rangle \qquad UU^{\dagger} = U^{\dagger}U = I
$$

More generally, quantum states are described by "Density Matrix"

$$
\rho = \sum_i p_i |\psi_i\rangle\langle\psi_i|
$$

evolving via Kraus operations ("quantum channel")

$$
\rho \to \sum_i K_i \rho K_i^{\dagger}, \qquad \sum_i K_i^{\dagger} K_i = I
$$

#### For example,

$$
\rho=\frac{1}{2}\left(|0\rangle\langle0|+|1\rangle\langle1|\right)=\frac{1}{2}\left(\begin{array}{cc}1&0\\0&1\end{array}\right)
$$

Not to be confused with

$$
\rho=\left(\frac{1}{\sqrt{2}}(\vert 0\rangle + \vert 1\rangle)\right)\left(\frac{1}{\sqrt{2}}(\langle 0\vert + \langle 1\vert)\right)=\frac{1}{2}\left(\begin{array}{cc}1 & 1 \\ 1 & 1\end{array}\right)
$$

Example of quantum channel/set of Kraus operators/noise model:

$$
\{\sqrt{p}X, \sqrt{1-p}Z\}
$$

Quantum state passing through the channel/experiencing the noise transforms to:

$$
\rho \to pX^{\dagger} \rho X + (1 - p)Z^{\dagger} \rho Z
$$

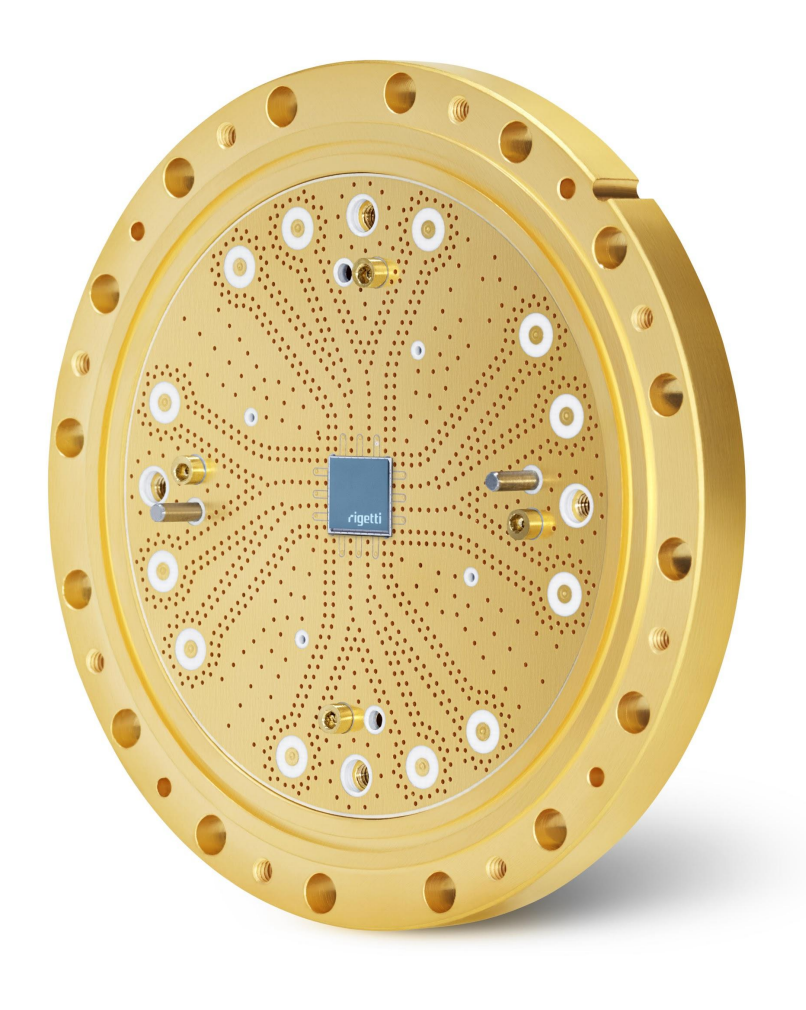

## Thank you, and keep in touch!

### [amy@rigetti.com](mailto:amy@rigetti.com)

Join our Slack channel: [rigetti-forest.slack.com](https://rigetti-forest.slack.com/)

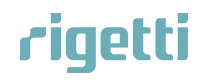